**HP PC Hardware Diagnostics UEFI Crack Product Key**

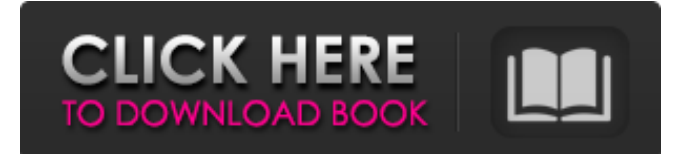

# **HP PC Hardware Diagnostics UEFI Crack+ Torrent (Activation Code) Free Download [Updated-2022]**

This software allows users to perform UEFI based hardware diagnostics for some of the PC Models that are listed below. Supported PC Models The software is supported for a variety of pre-configured HP PC models that are available in the support section of the HP website. Even though the list is extensive, this package can not be used on any of the models that are not listed below. Therefore, all of the listed models can be used for downloading and running this toolkit. Whenever the user launches HP PC Hardware Diagnostics UEFI Crack Mac, the PC Setup screen is displayed. The following steps help users to install, launch and validate the required files through this toolkit. Plug a USB flash drive into the system, which is then automatically renamed to "HP\_TOOLS" during the installation process. If HP PC Hardware Diagnostics UEFI Torrent Download is already installed, it can be launched either from the Add/Remove Programs or Programs and Features applications that are included in the system. Users can access the main settings of the package from the main settings link. Users can perform the Hardware Diagnostics directly from the main settings link. In this link, users can access the global, device, component or item settings of the package. The main global settings are located within the settings page, which is located on the top-left side of the program window. This page is used by the user to modify the package's settings at a global level, as well as the settings of all the toolkits that are installed. The main device settings are located within the settings page for the device that is being used for running the toolkit. This page is used by the user to manage the settings of the toolkit and any connected devices. The component settings are located within the settings page for the component that is being used for running the toolkit. This page is used by the user to manage the settings of the toolkit and any connected components. The item settings are located within the settings page for the connected device that is being used for running the toolkit. This page is used by the user to manage the settings of the toolkit and any connected item. Users can change the default settings of the toolkit directly from the main settings link. Users can modify the options of the toolkit directly from the main settings link. Users can also launch the toolkit

#### **HP PC Hardware Diagnostics UEFI Crack Activation Download**

HP PC Hardware Diagnostics UEFI Crack Keygen: This package is a UEFI based hardware diagnostics tool, which is designed for users to validate their HP PC functionality. However, this toolkit only works for a certain range of HP products and operating systems. This package offers users UEFI based hardware diagnostics modules for the models included in the supported list. Also, it is possible that users can perform firmware updates for various devices on the system, as well as manage or update the BIOS directly through the package. How to install: Download the package to a drive, as a FAT file or through a Virtual Machine. Launch the package. How to uninstall: Launch the package, then go to the "Modules" tab. Select the module that you want to uninstall, then click the "Remove" button. After finishing uninstalling the modules, you will be prompted to restart the system for the changes to take effect. After rebooting the system, you will be able to run the HP PC Hardware Diagnostics UEFI Torrent Download again. Note that some systems might want you to be logged in before opening the hardware diagnostics tool. Alternatively, they might suggest you to reboot the system after it is launched. When you have finished running the tool, you can go to the "Summary" tab, where you can view the hardware diagnostics results. You will be prompted to save the results if the user chooses to create a report. However, you will not be offered a file name. Save the report in a suitable directory or device, then exit the tool and continue using the installed software. After uninstalling the tool, make sure to manually remove the "HP\_TOOLS" partition, since it might not show up again in the next reboot. However, it is not required to uninstall the package, only to remove the partition. What are The files Used for: HP PC Hardware Diagnostics UEFI Cracked Accounts is a package that was designed to help users validate their HP PC functionality by providing them with a series of relevant utilities. However, this toolkit only works for a certain range of HP products and operating systems. This package offers users UEFI based hardware diagnostics modules for the models included in the supported list. Also, it is possible that users can perform firmware updates for various devices on the system, as well as manage or update the BIOS directly through the 09e8f5149f

## **HP PC Hardware Diagnostics UEFI Crack+ Free Download**

This package is an HP UEFI toolkit. Within this toolkit, there are three modules available for the users to test their system. These modules are: HP\_PHY1 : This module offers tests for the different system functionalities and hardware aspects such as system drivers, system firmware, ROMs, and other hardware modules. It also allows you to create and save diagnostics. HP\_PHY2 : This module also includes the capability of creating and managing diagnostics through its various menus and options. HP\_BIOS : This module provides the user the tools to update and manage HP UEFI. How to Install HP PC Hardware Diagnostics UEFI: Step 1: Insert the USB flash drive containing the installer files on your PC. Step 2: Click the "Setup" button and follow the on screen instructions. Step 3: In the "Welcome" screen, click "Next". Step 4: Select "Start the installation" to perform the installation. Step 5: Once the installation is completed, users can reboot their computer to Windows. Step 6: The system is ready to use. Step 7: To exit, users need to click "Exit" on the "Welcome" screen. HP PC Hardware Diagnostics UEFI Support / Requirements: Ubuntu 16.04, 16.10 VMWare Player or Hyper-V Ubuntu 14.04 Other Linux distros Windows Server 2019 Windows 10 Pro/Consumer HP PC Hardware Diagnostics UEFI Features / Options: HP\_PHY1: This module is divided into two parts. The first part of the module is about system drivers and hardware components such as firmware, ROMs, and others. Users will be able to test each of their device drivers, firmware, and ROMs. The second part of the module allows users to create and manage their own diagnostics. Within this part, users can create their own diagnostics, manage the created diagnostics, and save the created ones directly to the hard disk or RAM. HP\_PHY2: This module is responsible for managing the created diagnostics. It is responsible for finding and downloading the necessary updates and patches related to each of the created diagnostics. Also, it is very helpful for the users to manage their created diagnostics directly on the HP PC. HP\_BIOS: This module is responsible for updating the existing HP BIOS. The information

### **What's New in the HP PC Hardware Diagnostics UEFI?**

 $\equiv$  $\equiv$  $\equiv$  $\equiv$  $\equiv$  $\equiv$  $\pm$ PC Hardware Diagnostics UEFI is a package that was designed to help users validate their HP PC functionality by providing them with a series of relevant utilities. However, this toolkit only works for a certain range of HP products and operating systems. This package offers users UEFI based hardware diagnostics modules for the models included in the supported list. Also, it is possible that users can perform firmware updates for various devices on the system, as well as manage or update the BIOS directly through the package. HP PC Hardware Diagnostics UEFI needs to be launched from either a FAT or a FAT32 partition that is named "HP\_TOOLS". As an alternative, users can install and run it from a USB flash drive, which the installer automatically renames to "HP\_TOOLS". If the required partition is not found on your system, during the setup process users are prompted to create it directly from the installer. However, caution is advised when handling the partition, since it is not protected and might be quickly deleted. More so, trying to back up might not yield the expected feedback every time. Therefore, it is recommended not to store additional data on the "HP\_TOOLS" partition, since it can be rendered inaccessible or unusable. HP PC Hardware Diagnostics UEFI requires a minimum of 370MB of free space on the HP\_TOOLS partition or on the USB flash drive. As an alternative, users can download the driver files that are available for installing from the "Software" and "Software Support" tabs. However, users must have the appropriate drivers for the HP PC's in order to install the hardware module. ======================================== HP PC Hardware Diagnostics UEFI Uninstallation:

 $=$ To remove the complete toolkit, the user needs to launch the wizard again and follow the same steps. However, users will be prompted whether or not to remove the "HP\_TOOLS" partition. When it is removed, users should note that the toolkit will no longer be available for use.

============ HP PC Hardware Diagnostics UEFI Supported Models:  $=$  Below is a list of models that are supported by HP PC Hardware Diagnostics UEFI: - HP Series: 3000, 4000, 5000, 6000, 7000, 8000, 9000, 300, 4xx, 5xx, 6xx, 8xx, 9xx, 1000,

## **System Requirements For HP PC Hardware Diagnostics UEFI:**

Windows Vista, Windows 7, or Windows 8.1 64-bit CPU: 2.2 GHz (must support SSE3, SSE4a) RAM: 2 GB (2 GB required for Windows 7/8.1) HDD: 7 GB (7 GB required for Windows 7/8.1) VGA: minimum 1024 x 768 DirectX: 9.0 GOG Galaxy game not included \*\*If you have low FPS in game, you can increase the graphic settings or reduce the

Related links:

[http://asmarc.ch/wp-](http://asmarc.ch/wp-content/uploads/2022/06/Unlimited_Video_Sony_Edition_Crack___With_License_Code_Updated2022.pdf)

[content/uploads/2022/06/Unlimited\\_Video\\_Sony\\_Edition\\_Crack\\_\\_\\_With\\_License\\_Code\\_Updated2022.pdf](http://asmarc.ch/wp-content/uploads/2022/06/Unlimited_Video_Sony_Edition_Crack___With_License_Code_Updated2022.pdf) <http://aakasharjuna.com/bittorrent-acceleration-tool-crack-with-serial-key/>

<https://ryansellsflorida.com/wp-content/uploads/2022/06/SuperStopWatch.pdf>

[https://sunuline.com/upload/files/2022/06/K1IMFWGVdCbfMkSxBEyX\\_08\\_c47fa0a76b58e5419cd5b692c2b369c8\\_file.pdf](https://sunuline.com/upload/files/2022/06/K1IMFWGVdCbfMkSxBEyX_08_c47fa0a76b58e5419cd5b692c2b369c8_file.pdf) <http://www.ndvadvisers.com/windows-spy-keylogger-product-key-full-3264bit/>

[https://www.myshareshow.com/upload/files/2022/06/Hd7l9N2VHKVXTSJNVO3D\\_08\\_cca3dee7fdae1dd7464843cc9064d7a0](https://www.myshareshow.com/upload/files/2022/06/Hd7l9N2VHKVXTSJNVO3D_08_cca3dee7fdae1dd7464843cc9064d7a0_file.pdf) [\\_file.pdf](https://www.myshareshow.com/upload/files/2022/06/Hd7l9N2VHKVXTSJNVO3D_08_cca3dee7fdae1dd7464843cc9064d7a0_file.pdf)

<https://ciying.info/autocheck-clipboard-2-0-0-0-crack-win-mac/>

<https://www.repaintitalia.it/duplicate-files-crack-free/>

<http://www.pickrecruit.com/web-optimization-easy-pro-crack-free-download-winmac-2022/>

<http://dottoriitaliani.it/ultime-notizie/benessere/better-bugmenot-crack-product-key-free-download-3264bit-updated-2022/>

<https://heidylu.com/iap-desktop-1-0-106-0720-crack-product-key-full-free-download/>

<http://indir.fun/?p=37501>

https://ipayif.com/upload/files/2022/06/jJqIkgI3lE3YiOyOeAPD\_08\_cca3dee7fdae1dd7464843cc9064d7a0\_file.pdf

[https://nextgenbioproducts.com/wp-content/uploads/2022/06/Machine44\\_Classification\\_Crack\\_Download.pdf](https://nextgenbioproducts.com/wp-content/uploads/2022/06/Machine44_Classification_Crack_Download.pdf)

[https://www.vsv7.com/upload/files/2022/06/oUvYrNknwdDVeJNxkkRy\\_08\\_cca3dee7fdae1dd7464843cc9064d7a0\\_file.pdf](https://www.vsv7.com/upload/files/2022/06/oUvYrNknwdDVeJNxkkRy_08_cca3dee7fdae1dd7464843cc9064d7a0_file.pdf) <https://ddspier.com/wp-content/uploads/2022/06/hargilb.pdf>

https://wakelet.com/wake/-yg1E1sTBOzz5J4IxjpR-

<https://zip-favor.ru/accessories/datamatrix-print-crack-with-key-free-download/>

<https://xn--80aagyardii6h.xn--p1ai/passerine-1-1-1-0-crack-free-for-pc/>

<https://cuteteddybearpuppies.com/2022/06/sidesync-crack-for-windows-april-2022/>